## **SIEMENS**

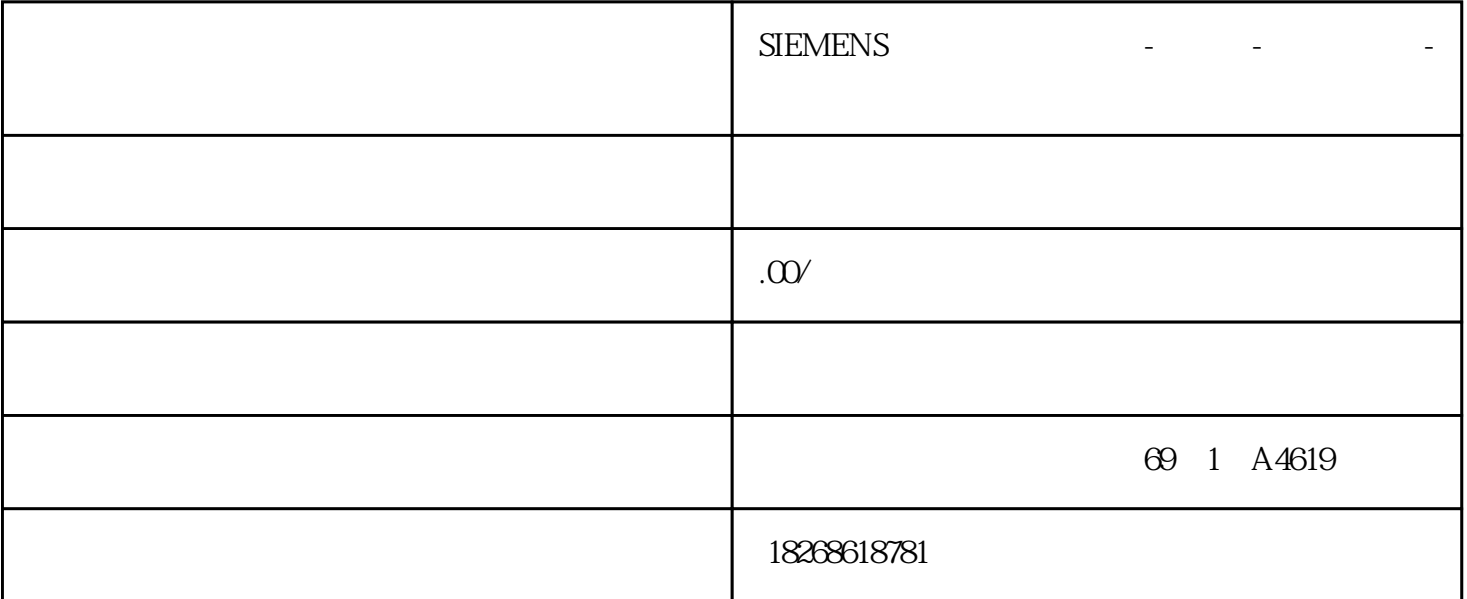

**SIEMENS** 

1 SIMATIC S7 PLC S7-200 S7-1200 S7-300 S7-400 ET-200

2、 逻辑控制模块 LOGO!230RC、230RCO、230RCL、24RC、24RCL等

3 SITOP 24V DC 1.3A 2.5A 3A 5A 10A 20A 40A.

4 HMI TD200 TD400C K-TP OP177 TP177, MP277 MP377,

**SIEMENS** 

## 6SN1123 6SN1118 6SN1145 6FC5357 6FC5210 6FC5410

802C 802S 802D/SL 810D 808D 840D

- 一:1、保证全新原装进口
	-
- 二:2、保证准时发货
	-
	-
	- 三:3、保证售后服务
- $1$ 
	-
	-
- $2$ 
	- -
- 流程三:3,客户收到报价单并确认型号无误后订购产品
	- - -
- 
- 
- 
- 
- $4$ 
	- - -
		- -
			-

 $5$ 

 $6\,$ 

 $13%$ 

 $(t2 \t13)$ 

 $\overline{a}$  (a)

 $(13)$ 

 $\Gamma$ 

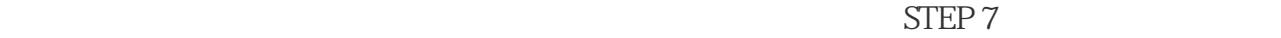

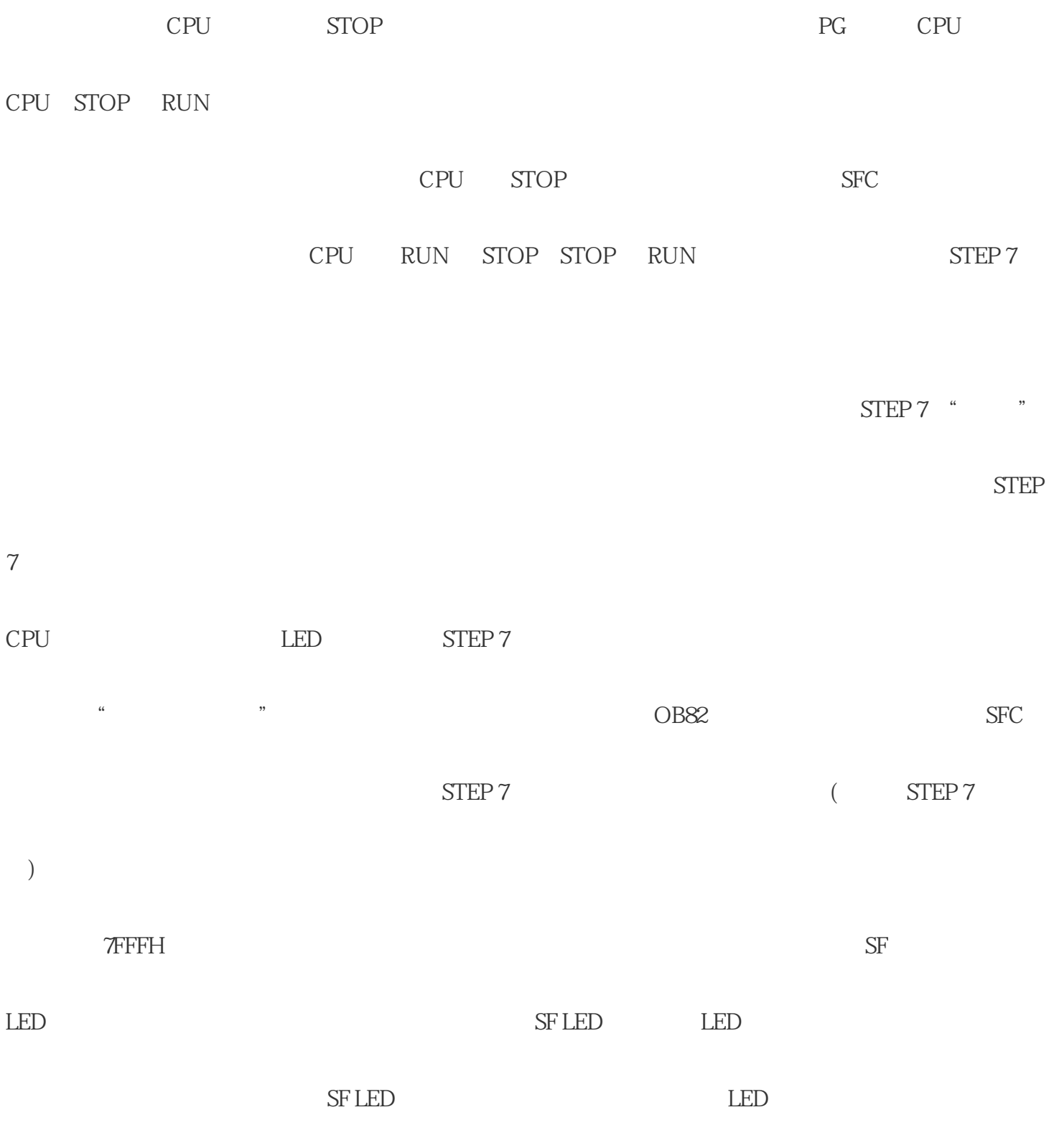

 $\frac{1}{2}$ 

 $\overline{\text{STEP}}$ 

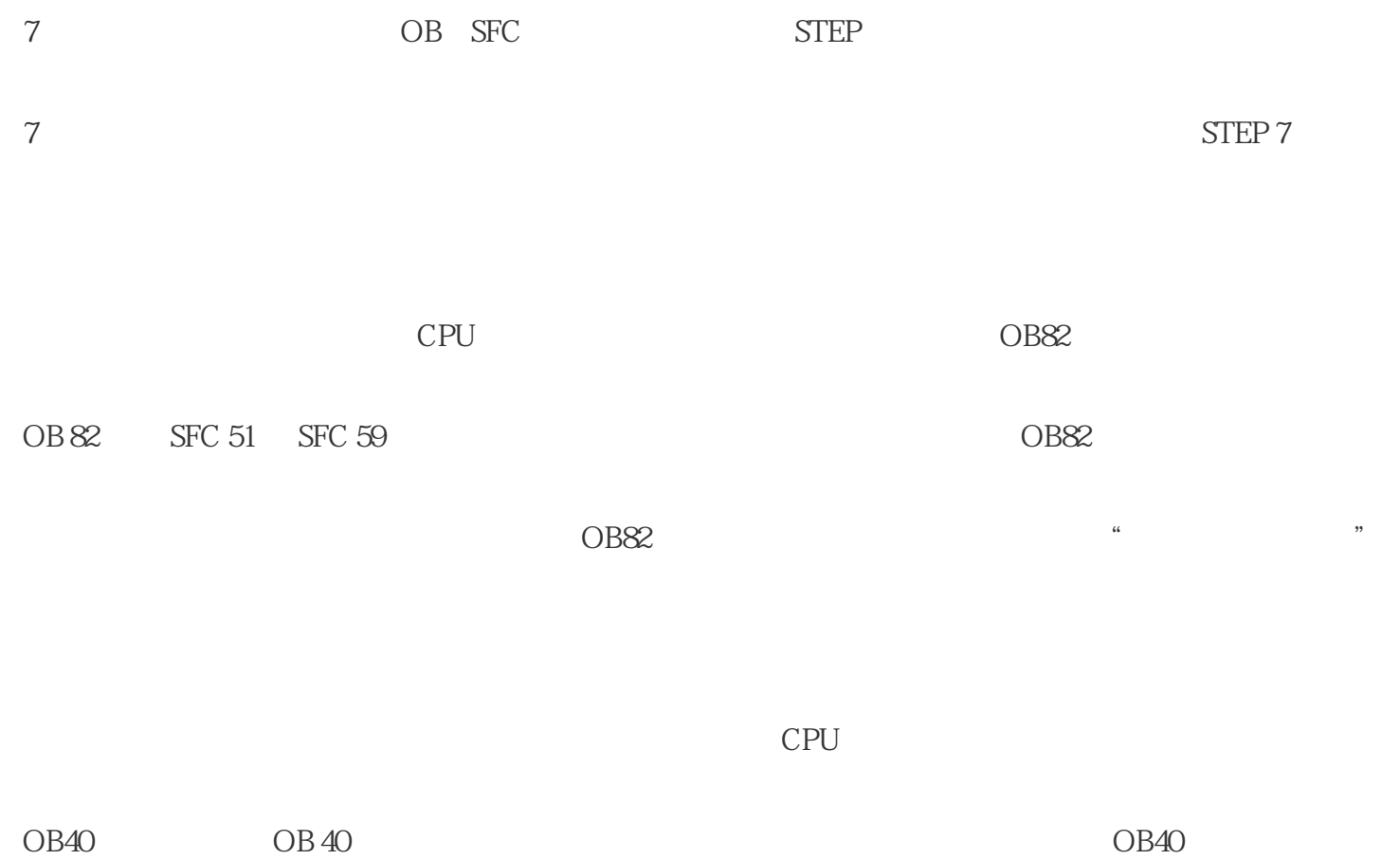